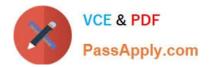

# 1Z0-1065-22<sup>Q&As</sup>

Oracle Procurement Cloud 2022 Implementation Professional

# Pass Oracle 1Z0-1065-22 Exam with 100% Guarantee

Free Download Real Questions & Answers PDF and VCE file from:

https://www.passapply.com/1z0-1065-22.html

100% Passing Guarantee 100% Money Back Assurance

Following Questions and Answers are all new published by Oracle Official Exam Center

Instant Download After Purchase

- 100% Money Back Guarantee
- 🔅 365 Days Free Update
- 800,000+ Satisfied Customers

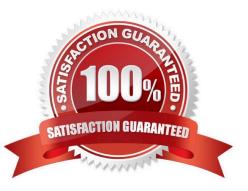

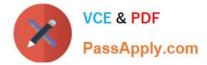

#### **QUESTION 1**

In supplier qualification management, you have set up overall supplier response ranking, including Display overall rank to suppliers.

However for some suppliers, you are not seeing any overall rank being displayed.

What is the reason? (Choose the best answer.)

- A. Overall rank is not calculated when there are no internal cost factors.
- B. Overall rank is not calculated for suppliers with expired supplier qualification assessments.
- C. Overall rank is only calculated for those suppliers on the approved supplier list.
- D. Overall rank is not calculated for responses with partial lines or quantities.
- E. Overall rank is only calculated for spend authorized supplier responses.

#### Correct Answer: D

## **QUESTION 2**

Your customer tells you that in their industry, the response document for an auction is called a `Proposal\\' instead of the default Oracle term `Bid\\', and that they would like to have all their negotiation documents reflect this terminology. What would you do to meet this requirement?

- A. Create a Negotiation Style
- B. Create a Negotiation Type.
- C. Customize the Descriptive Flexfield.
- D. Create a Purchasing Document Style.
- E. Create a Negotiation Template.

Correct Answer: A

You can use a negotiation style to control the look of the document and the features available. A style is a good way to create a streamlined negotiation.

#### **QUESTION 3**

For audit compliance, you require supplier bank account changes made by your supplier administrator to be approved.

Which step achieves this? (Choose the best answer.)

- A. Set up Approve Internal Changes on Supplier Bank Accounts
- B. Manage Supplier Profile Change Approvals

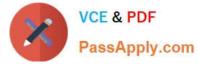

- C. Set up Supplier-Initiated Profile Change Request
- D. Manage Changes on Supplier Bank Accounts
- E. Configure Supplier Registration and Profile Change Request

Correct Answer: B

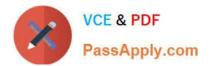

1Z0-1065-22 Practice Test | 1Z0-1065-22 Study Guide | 1Z0-1065-22 Exam Questions

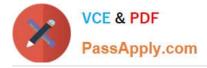

## **QUESTION 4**

Your customer organization is headquartered in Toronto, and has three manufacturing facilities in Mexico, Taiwan and Austria. The raw material requirements for these three manufacturing units are consolidates and procured from Mexico through the Mexico procurement division. Identify an appropriate way to model this scenario in Oracle Procurement Cloud.

- A. Requisitioning BU: Toronto and Procurement BU: Mexico
- B. Requisitioning BU: Toronto and Procurement BU: Toronto
- C. Requisitioning BU: Mexico, Taiwan, Austria and Procurement BU: Mexico
- D. Requisitioning BU: Toronto, Taiwan, Austria and Procurement BU: Mexico
- E. Requisitioning BU: Mexico, Taiwan, Austria and Procurement BU: Toronto

Correct Answer: C

# **QUESTION 5**

Identify the three business benefits provided by the Manage Approval Rules user interface.

- A. faster ramp-up time to set up approval rules
- B. quick information search
- C. support for common business requirements to route approvals based on aggregated information
- D. minimal dependency on IT group for rules setup
- E. ease of ordering items

Correct Answer: BCE

1Z0-1065-22 Practice Test 1Z0-1065-22 Study Guide

1Z0-1065-22 Exam Questions